## **Differenzkalkulation**

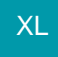

Bei der Differenzkalkulation ist es das Ziel, vom zugrunde liegenden Einkaufspreis und einem fest vorgegebenen Verkaufspreis den Gewinn (die Marge) zu errechnen.

So kann z.B. ein Händler, der bereits den Einkaufspreis eines Produkts kennt und zugleich schon einen Verkaufspreis ins Auge gefasst hat, mit dieser Art der Kalkulation seine Marge errechnen.

Mittels Differenzkalkulation werden Änderungen am 'EK für VK-Kalkulation' innerhalb der VK-Kalkulation bis zu den Selbstkosten gerechnet (d.h. es erfolgt eine Berechnung, wenn sich der Einkaufspreis ändert, der für die Kalkulation der Verkaufspreise herangezogen wird).

Anschließend wird relativ zum Verkaufspreis der feste 'Zu-/Abschlag' (Marge / Gewinn) neu ermittelt und in die Kalkulation eingetragen.

Verändert sich nun der Kalkulation zugrunde liegende Einkaufspreis wird nur der Zu-/Abschlag neu kalkuliert. Der Verkaufspreis bleibt unverändert.

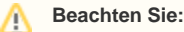

Diese Art der Berechnung wird in allen Bereichen berücksichtigt mit denen eine Einkaufspreisänderung ('EK für VK-Kalkulation') durchgeführt werden kann (Artikel, Vorgang und Stücklistenpositionen).

## **Beachten Sie:** Δ

Das Kalkulationsschema wird im Sinne einer Vorwärtskalkulation gefüllt. Abschließend kann das Kennzeichen: "Differenzkalkulation" gesetzt werden. Erfolgt zu einem späteren Zeitpunkt eine Veränderung des Verkaufspreises (auf dem Register: VK-Preise) oder eine Änderung des Einkaufspreises, wird eine Differenzkalkulation durchgeführt.

Beachten Sie: Diese Funktion steht ausschließlich in der Artikelkalkulation und nicht in der Zuschlagskalkulation zur Verfügung.

## **Weitere Themen**

- [Einstellungen im Kalkulationsschema](https://hilfe.microtech.de/display/PROG/Einstellungen+im+Kalkulationsschema)
- [Einstellungen in der Artikelkalkulation](https://hilfe.microtech.de/display/PROG/Einstellungen+in+der+Artikelkalkulation)